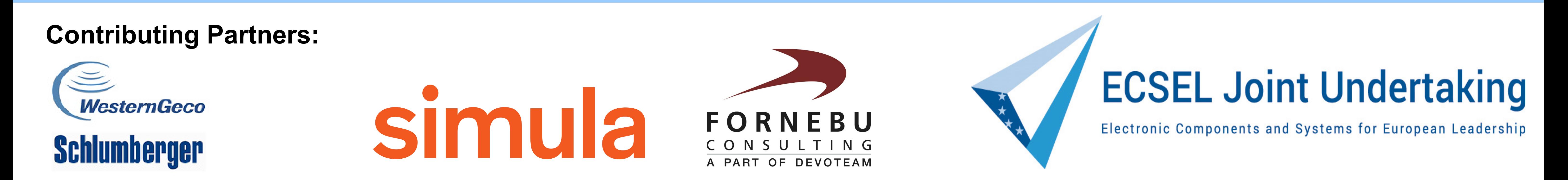

MATLAB Source

Parallelisation and **Vectorisation** 

C++ with Armadillo

[Optional] Handcoded optimisation

- Huge Data Rates (> 1 Gb/s)
- Computing Power (> 2 Tflop)
- Network of Computers (>2000 cores)
- But it is difficult to write optimised code quickly for new algorithms
- MATLAB is familiar to seismologists
- It is easy to write new algorithms
- However, runtime is too slow for industrial execution!

# **m2cpp – A MATLAB to C++ Code Translator with Traceability**

### **The Idea: Legible Code Translation**

## **Ving Configuration**

### **Workflow**

- Code in C++ appears similar to MATLAB code
- We obtain speed-up factors from 1.4 to over 3 on a single core
- Hand-coded optimisations are easier to implement because generated C++ code is readable
- Multi-core parallelisation available via OpenMP or TBB

*Optimisation*

*Agility*

## **Seismic Surveying: The Need for Optimised Code and Agile Development**

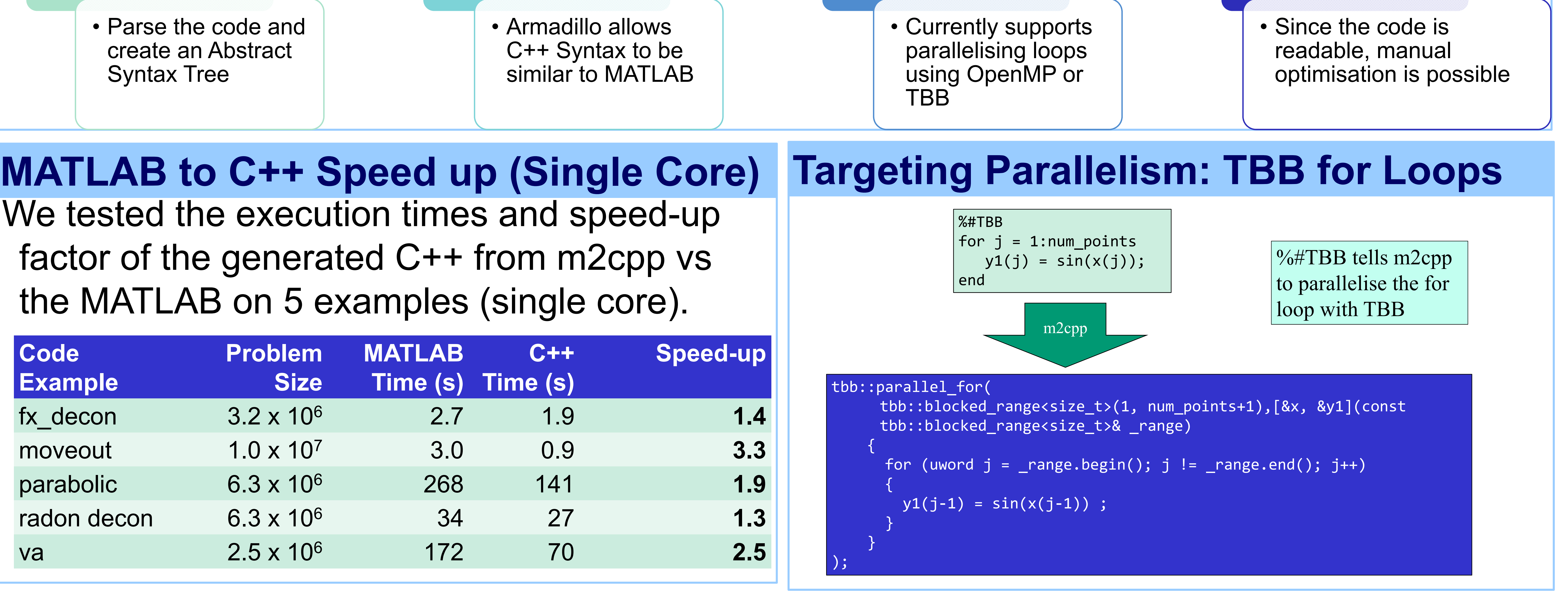

#### **Conclusion: m2cpp is a traceable translator that creates faster code**

Geir Y. Paulsen\*, Bjørn Nordmoen, Xing Cai, Stuart Clark, Jonathan Feinberg and Hans Petter Dahle

*\*Corresponding author*, email: geirpa@simula.no

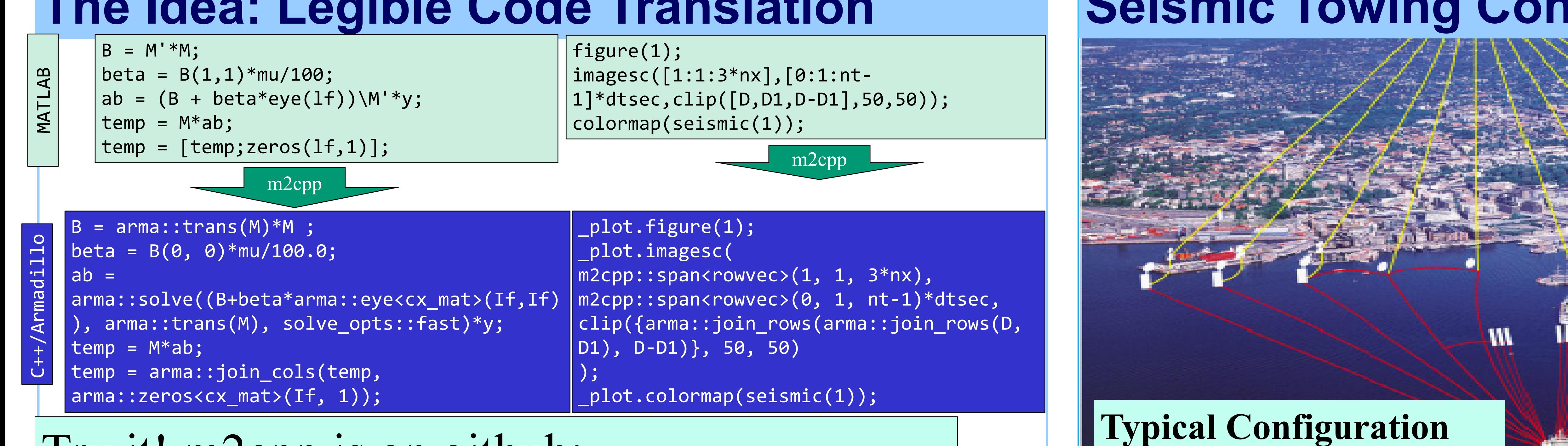

Outer separation: 1.4 km

Streamer length: 10km

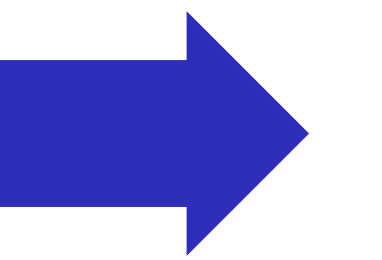

Try it! m2cpp is on github: https://github.com/emc2norway/m2cpp